# **Textile pattern creation**

- Follow the step on the PowerPoint to create your masterpieces.
- You must create a minimum of two knitted repeat patterns and two repeat patterns using other starting points (see slide 7)
- You can do extral!

#### Experimenting with Pattern

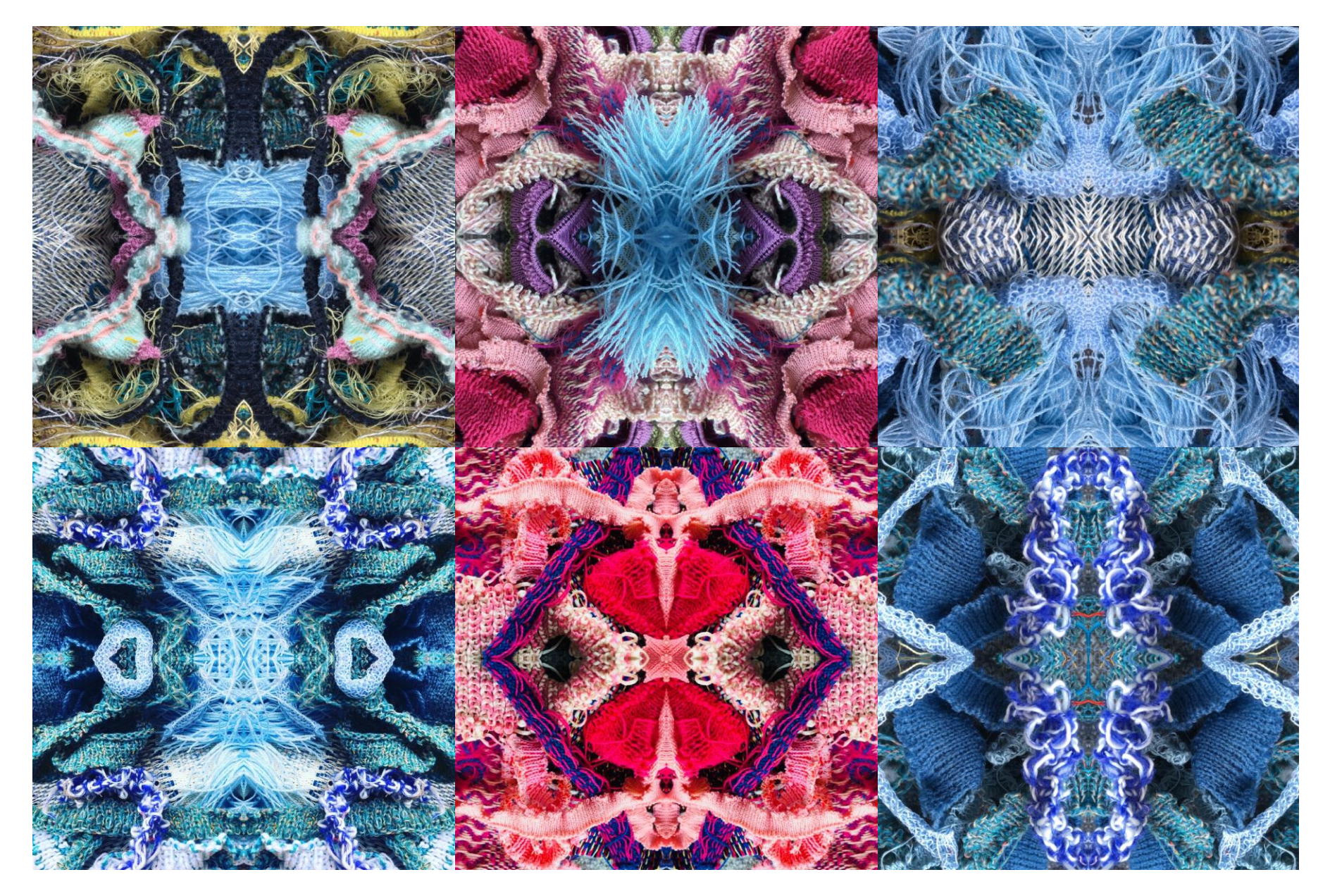

#### How to create your pattern

- For this task you will need to find a colourful selection of fabrics, these could be woolly jumpers, socks, towels or any other textile item. Lay out your fabrics and create an interesting dynamic composition by positioning them on a diagonal axis.
- Using your own or a parent or carer's phone, take a square photograph by setting your camera to the square option.

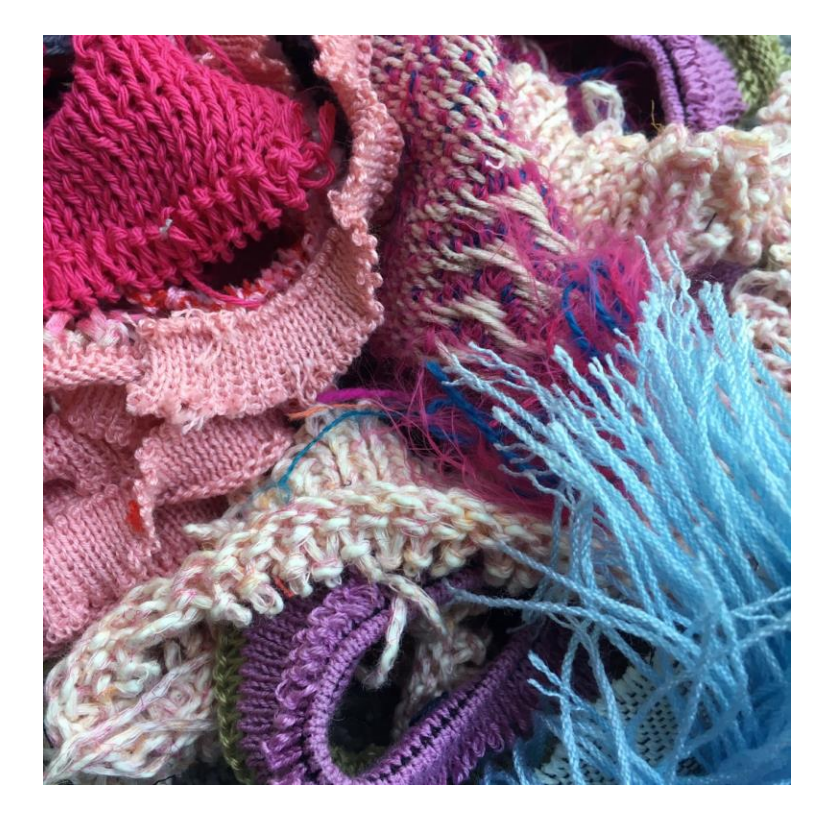

## Using the Layout App

• Download the free *Layout from Instagram* app onto your smart phone or tablet then open the app. Select your chosen photo from your photo stream, it will then appear at the top of your screen in multiple layout options.

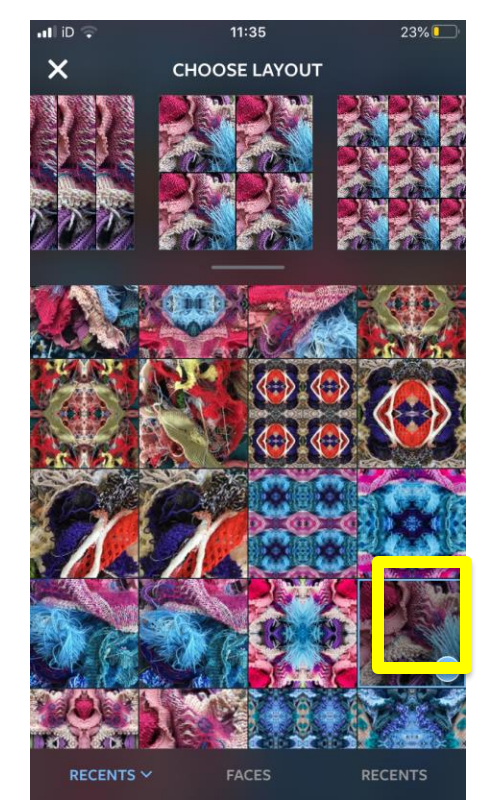

• Then select the option with four squares

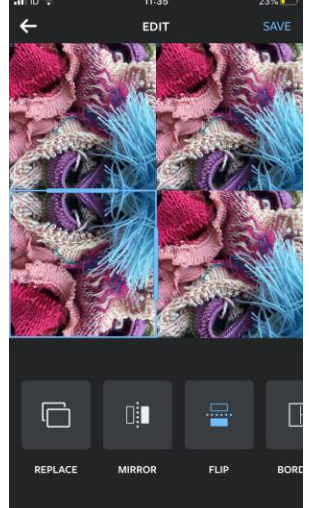

## Using the Mirror and Flip tools

• To start creating your pattern use the 'mirror' and 'flip' buttons at the bottom of the screen by clicking on each square until you are happy with its position.

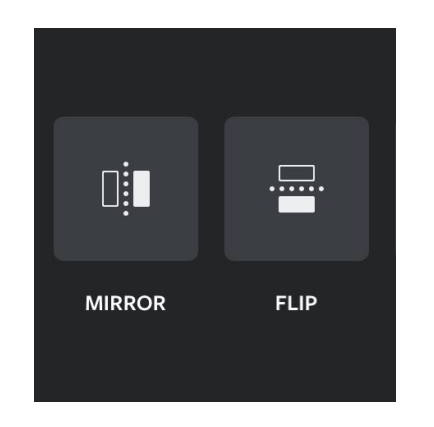

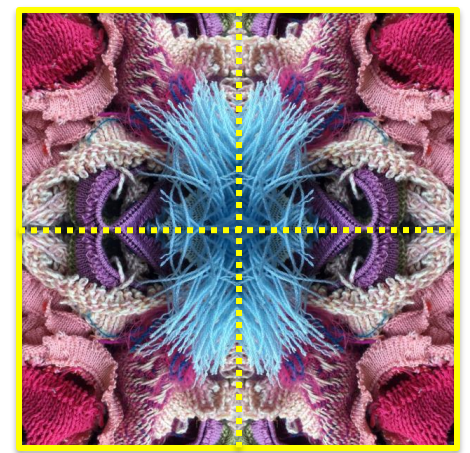

• Save your image by clicking save, it will then appear in your photostream, you can then add this image to the layout app and repeat the process to create a more detailed version of your original 4 squares

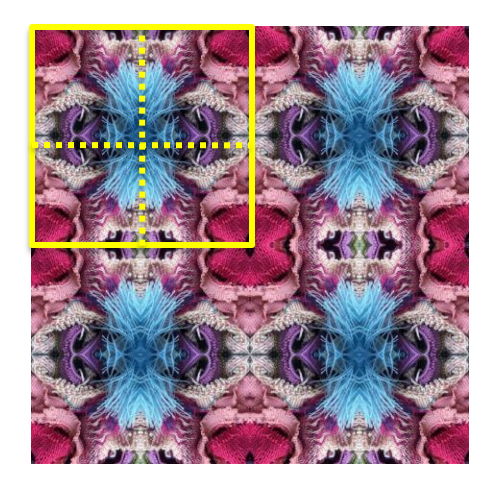

### Summary of the process

The first picture is the original photo.

The second photo shows the image when the layout app has been applied once.

The third picture shows the image when the layout app has been applied a second time.

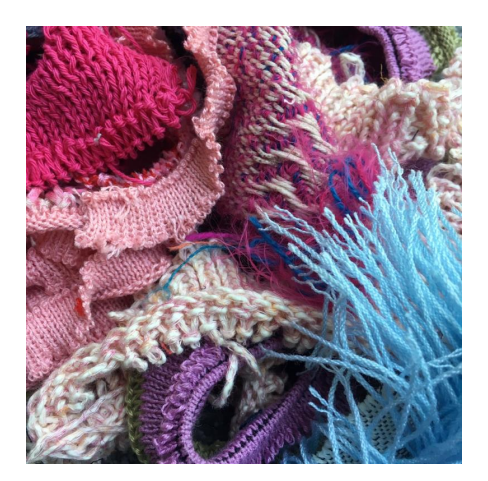

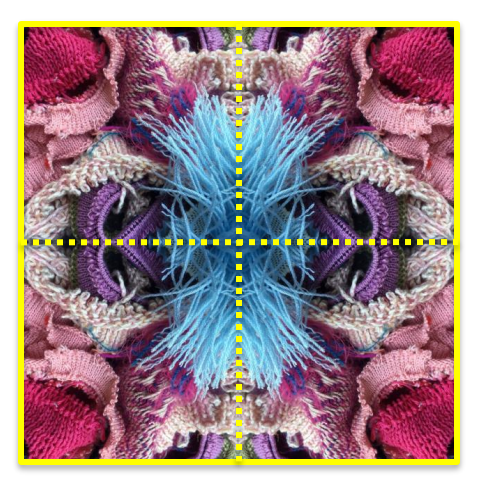

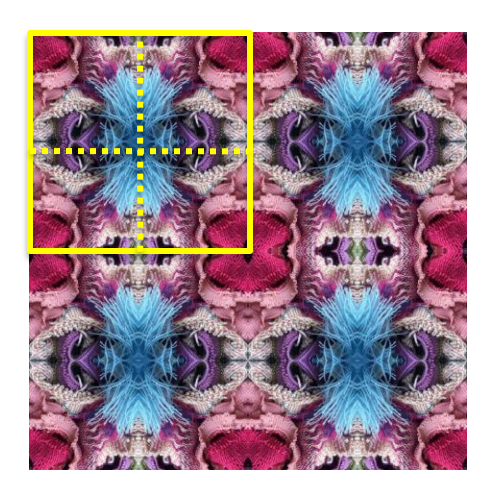

### Artist Link

Research the photography of Ryo Ohwada from Japan.

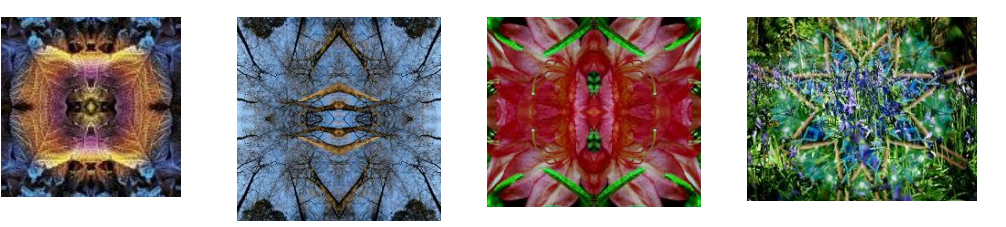

- Using his work as inspiration for your own, photograph images of items that have interesting surfaces – food, clothing, tree bark, rusty metal, flowers in your garden.
- Create an image using the layout app to abstract your photographs.
- Experiment with different filters including black and white to create images which evoke different moods and feelings.